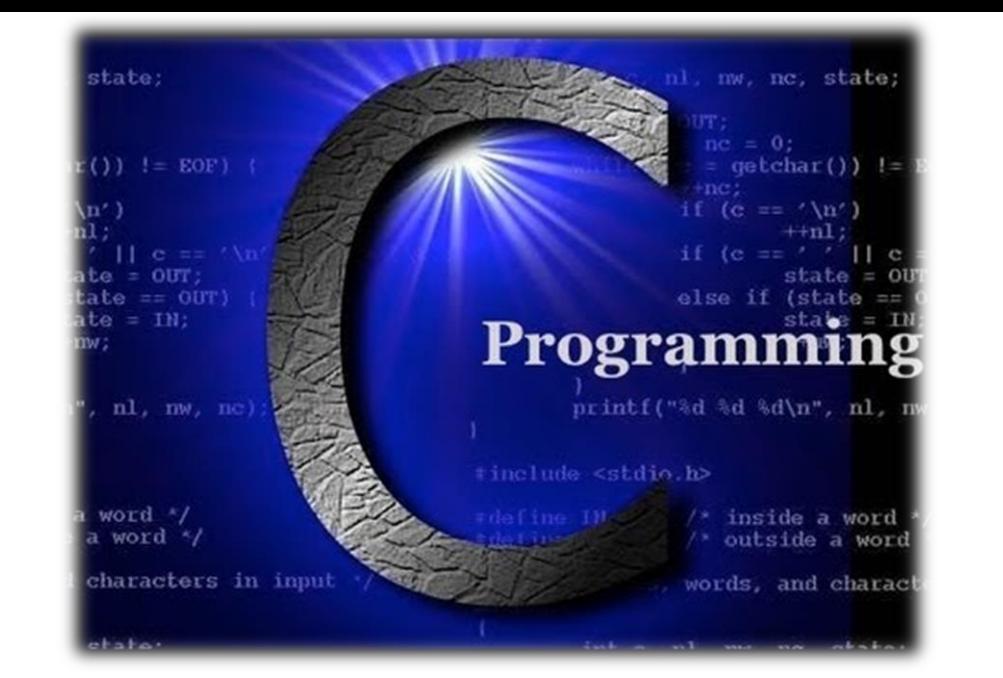

# **บทที่ 4 ตัวแปร (Variables)**

รายวิชา สธ 113 การออกแบบโปรแกรมทางธุรกิจเบื้องต้น อ.อภิพงศ์ ปิงยศ

#### **Overview**

การประกาศตัวแปร (Variable Declaration)

การเก็บข้อมูลของตัวแปร

การรับ/แสดงข้อมูล

การค านวณทางคณิตศาสตร์

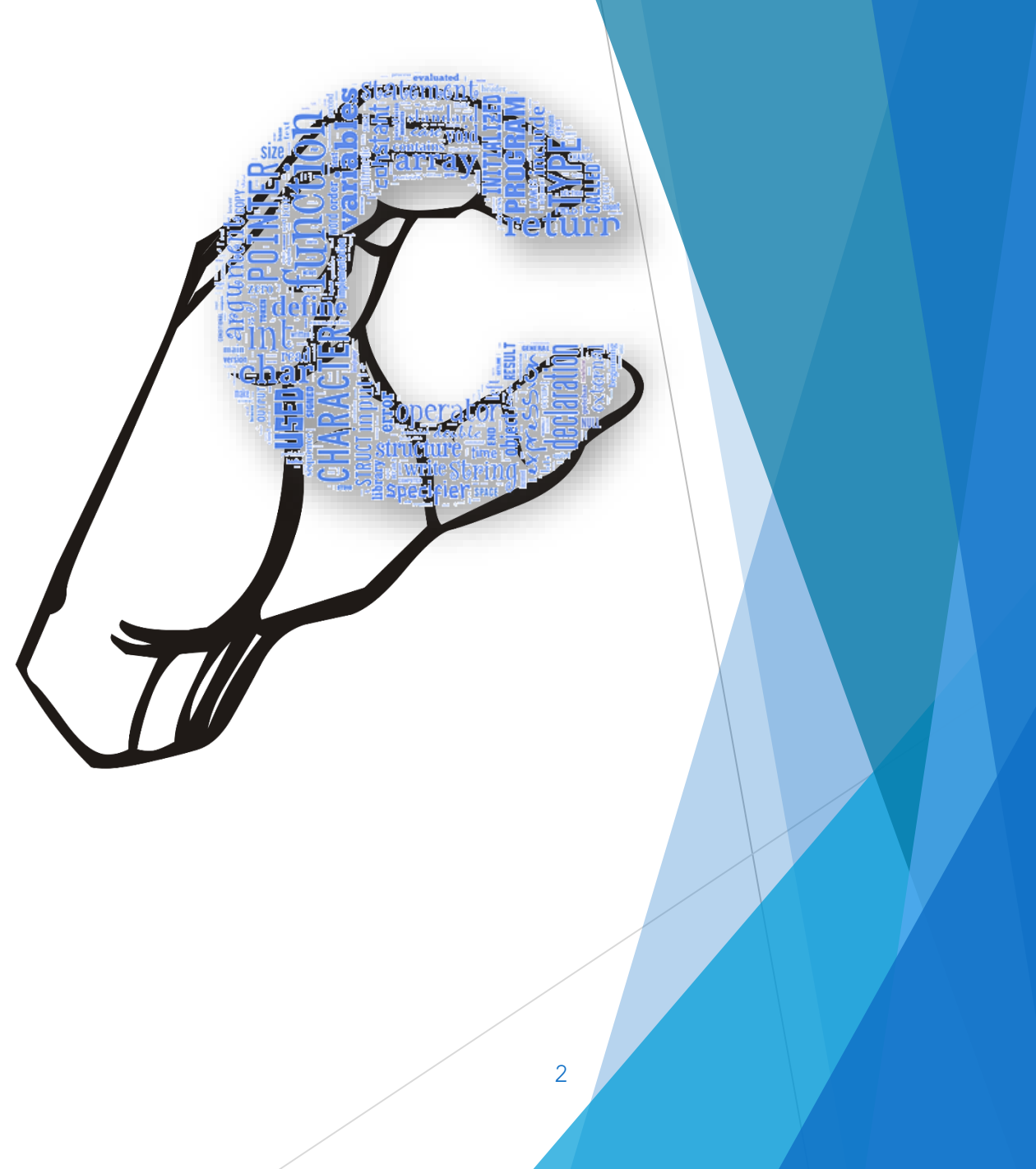

#### **การประกาศตัวแปร (Variable Declaration)**

 ตัวแปรในภาษาซีแบ่งได้ 2 ประเภทใหญ่ๆ คือ ตัวแปรพื้นฐานที่หมายถึงตัว แปรที่เก็บข้อมูลได้เพียงค่าเดียว และตัวแปรชุด คือ ตัวแปรที่สามารถเก็บ ข้อมูลไว้ได้หลายค่าภายในตัวแปรตัว

 $\blacktriangleright$  ตัวแปร (Variable) คือ การจองพื้นที่ในหน่วยความจำของคอมพิวเตอร์ สำหรับเก็บข้อมูลที่ต้องใช้ในการทำงานของโปรแกรม โดยมีการตั้งชื่อเรียก หน่วยความจำในตำแหน่งนั้นด้วย เพื่อความสะดวกในการเรียกใช้ข้อมูล ถ้าจะ ใช้ข้อมูลใดก็ให้เรียกผ่านชื่อของตัวแปรที่เก็บเอาไว้

### **ชนิดของข้อมูลในภาษาซี (Data Type)**

- $\blacktriangleright$  1) ข้อมูลชนิดตัวเลขจำนวนเต็ม (Integer) คือข้อมูลที่เป็นเลขจำนวนเต็ม ได้แก่ จ านวนเต็มบวก จ านวนเต็มลบ ศูนย์ ใช้พื้นที่ในการเก็บ 2 ไบต์
- 2) ข้อมูลชนิดตัวเลขทศนิยม (Float) คือข้อมูลที่เป็นเลขทศนิยม ขนาด 4 ไบต์
- 3) ข้อมูลชนิดเลขฐานแปด (Octal)
- 4) ข้อมูลชนิดเลขฐานสิบหก (Hexadecimal)
- 5) ข้อมูลชนิดตัวอักขระ (Character) คือข้อมูลที่เป็นรหัสแทนตัวอักษรหรือค่า จำนวนเต็มได้แก่ ตัวอักษร ตัวเลข และกลุ่มตัวอักขระพิเศษใช้พื้นที่ในการเก็บ ข้อมูล 1 ไบต์
- 6) ข้อมูลชนิดข้อความ (String)

## **ตัวแปรพื้นฐานในภาษาซีที่ก าหนดตามมาตรฐาน ANSI C**

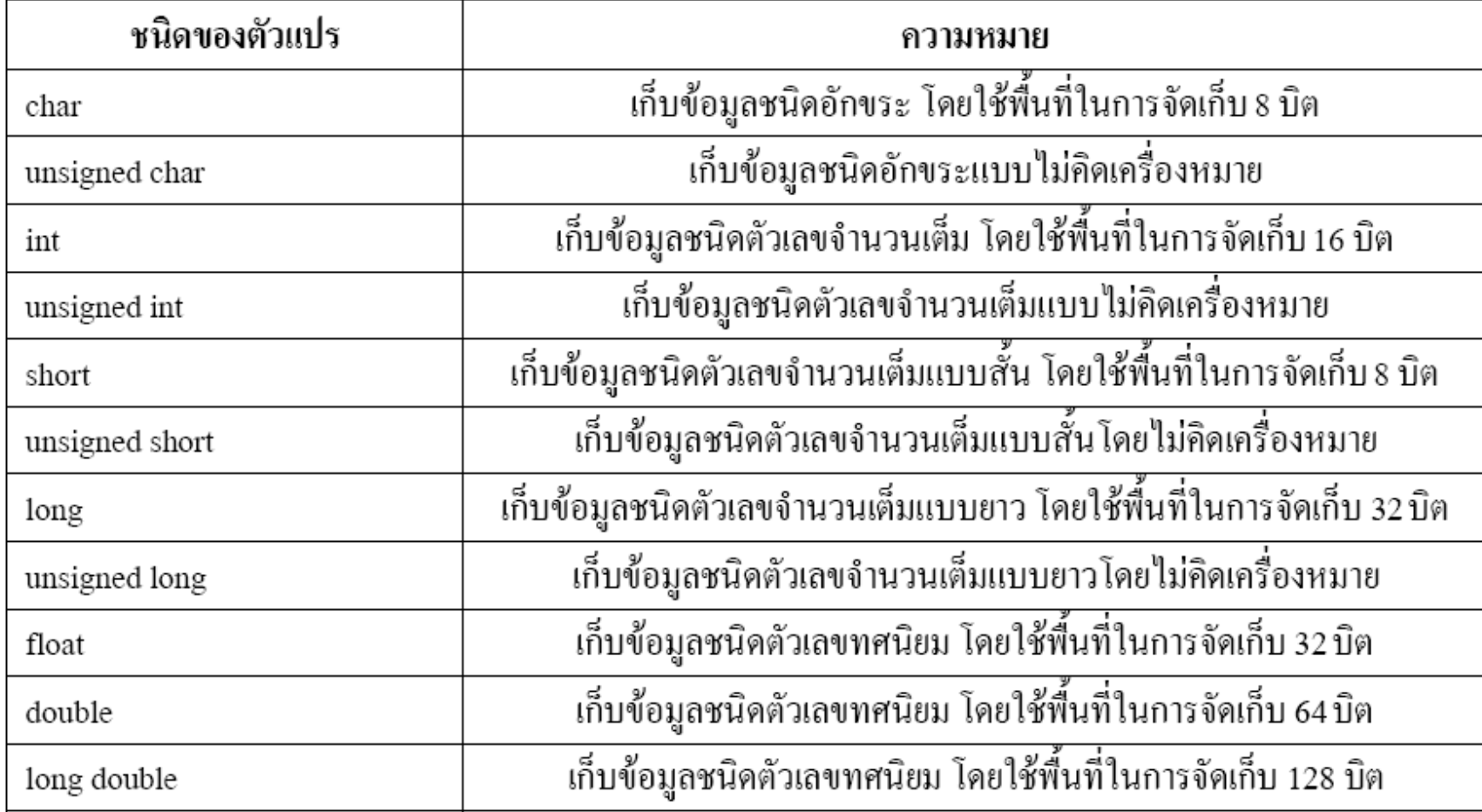

### **รูปแบบการประกาศตัวแปร**

ในภาษาซีมีรูปแบบการประกาศตัวแปร ดังนี้

type variable;

type คือ ชนิดของตัวแปรที่จะสร้าง variable คือชื่อของตัวแปรที่ต้องการใช้

ตัวอย่างการประกาศตัวแปร เช่น int num;

#### float grade;

- หากต้องการประกาศตัวแปรหลายตัวชนิดเดียวกันก็สามารถทำได้ โดยการใช้เครื่องหมาย , คั่น เช่น int a,b,c;
- การประกาศตัวแปร หากอยู่ก่อนฟังก์ชันใดๆ จะเป็น Global Variables แต่หากอยู่ภายใน ฟังก์ชั่นใด หลังจากเครื่องหมาย { จะเป็น Local Variable

#### **รูปแบบการประกาศตัวแปร [cont.]**

นอกจากนี้ยังสามารถก าหนดค่าเริ่มต้นให้กับตัวแปรไปพร้อมกับการประกาศตัวแปร เช่น

int num  $= 1$ ;

char ch = ' $\#$ ', d = 'D' :<br>;

- $\blacktriangleright$  โดยหลักการตั้งชื่อตัวแปรมาใช้งานนั้น ควรคำนึงถึงว่าจะต้องตั้งให้ถูกต้องตามข้อกำหนด ของภาษาซี และ ควรจะตั้งชื่อตัวแปรให้สอดคล้องกับการทำงานหรือหน้าที่ของตัวแปรนั้นๆ เพราะเมื่อถึงเวลาต้องมาทำการปรับปรุงแก้ไขโปรแกรม จะสามารถทำได้โดยไม่ยากนัก
- ชื่อตัวแปร ประกอบด้วย ตัวอักษร ตัวเลข เครื่องหมาย\_และต้องไม่ขึ้นต้นด้วยตัวเลข ตัว แปรมีความยาวเท่าไรก็ได้ แต่คอมไพเลอร์ตามมาตรฐาน ANSI C จะพิจารณาเฉพาะ 31 ตัว แรกเท่านั้น

7

- ชื่อ A1 และ a1 จะเป็นคนละตัวแปร
- \* ห้ามตั้งชื่อซ้ำกับคำสงวน (Reserved Word)

#### **ค าสงวน (Reserved Word)**

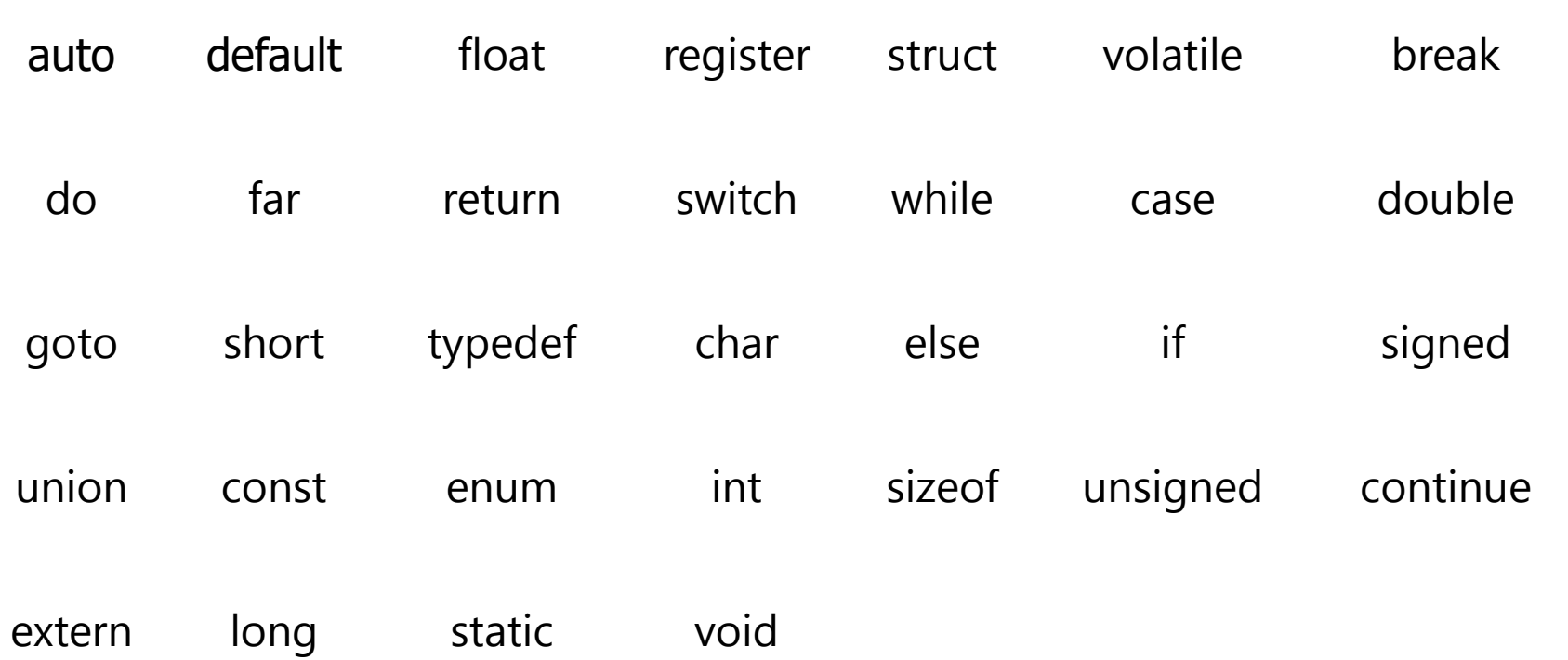

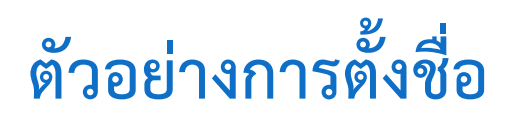

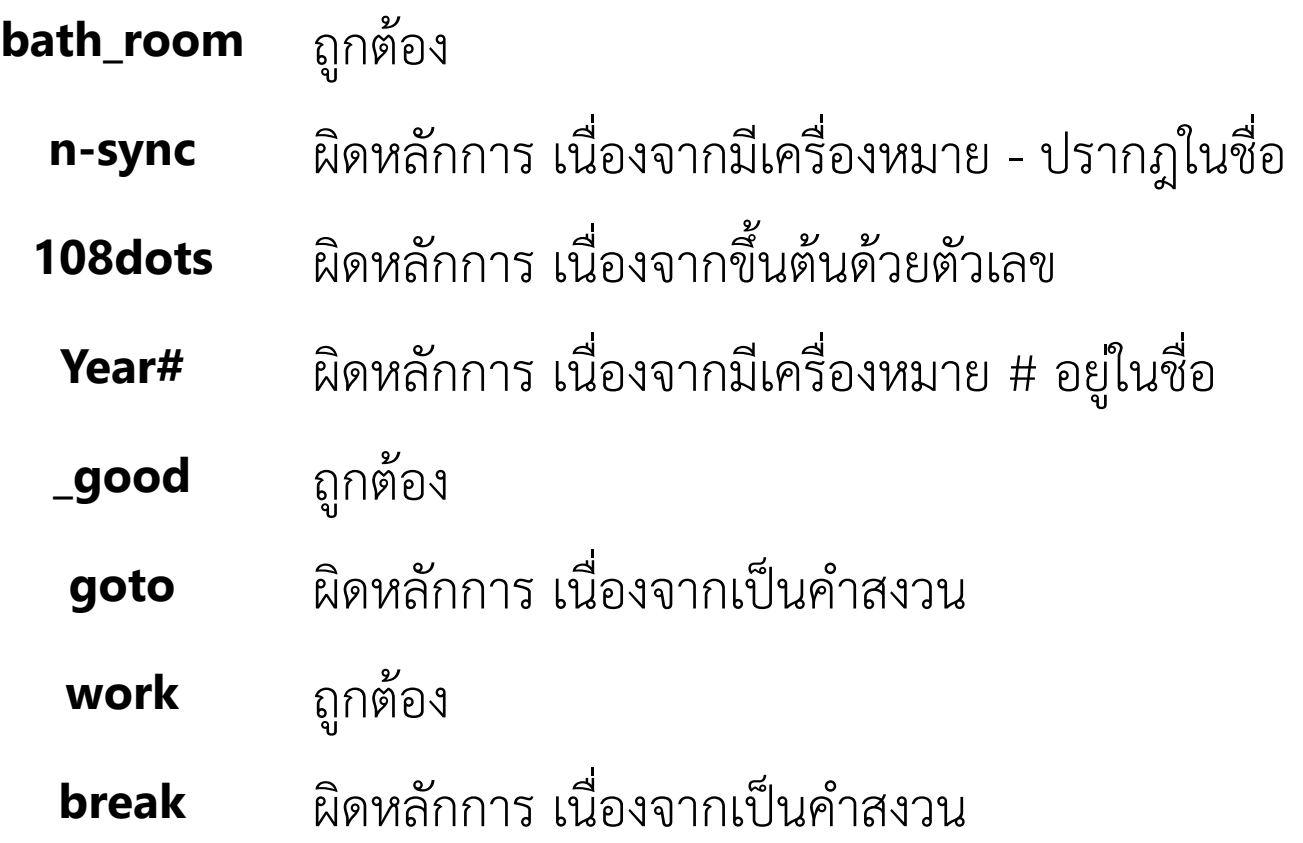

### **การรับ/แสดงข้อมูล**

 $\blacktriangleright$  ในการเขียนโปรแกรมนั้น เราจะต้องมีการใช้ Place Holders ในการรับ ข้อมูลจากผู้ใช้ (ผ่านคำสั่ง scanf) หรือแสดงข้อมูลต่อผู้ใช้(ผ่านคำสั่ง printf) ่  $\overline{1}$ ่ ่  $\overline{\mathcal{L}}$ โดยรูปแบบการใช้ Place Holders นั้น จะขึ้นอยู่กับชนิดของตัวแปร เช่น ่ ่<br>:

```
#include \ltstdio.h>
void main()
```
#### **Control Character**

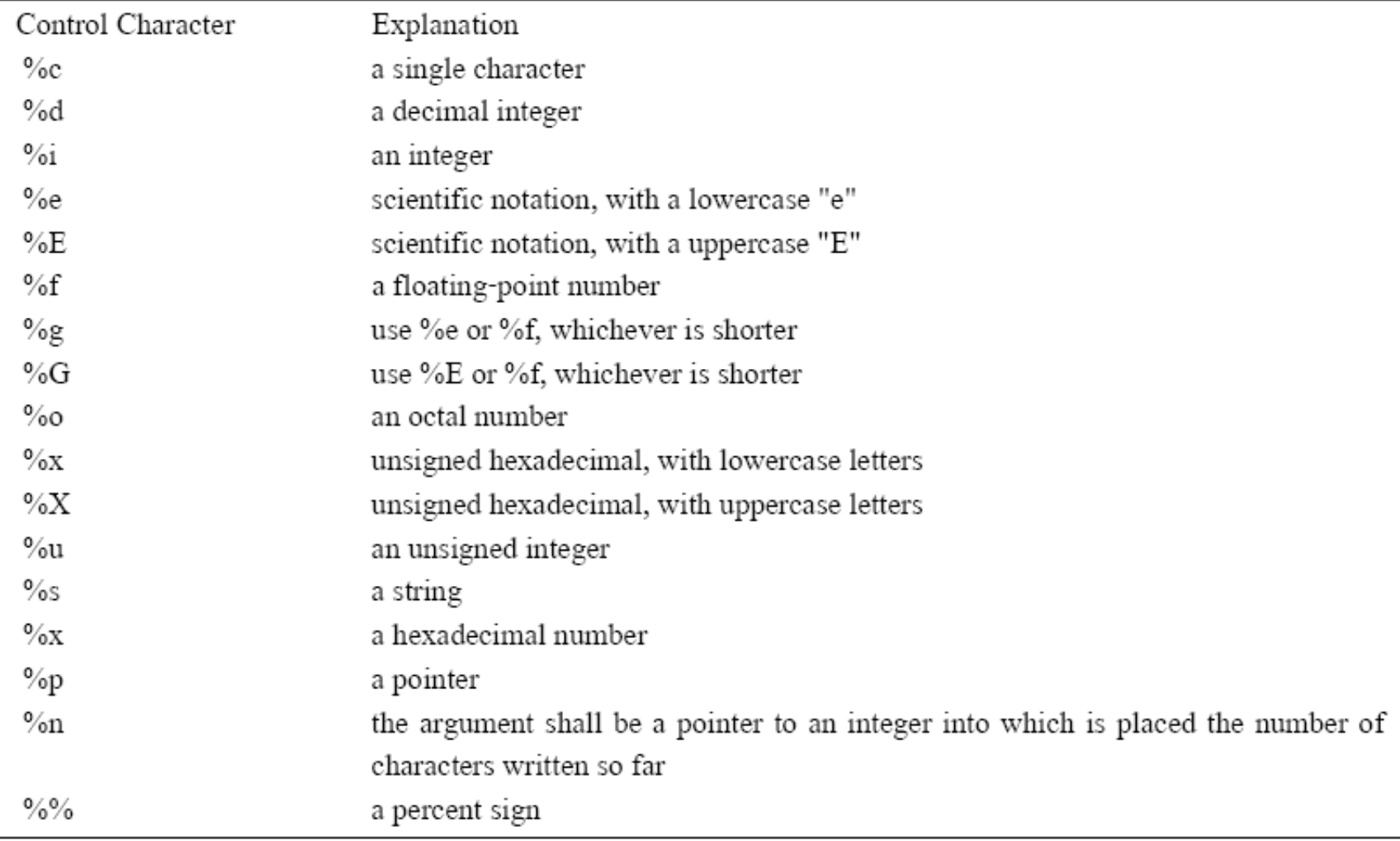

```
1 /* Fig. 2.4: fig02_04.c 
2 Addition program */ 
3 #include <stdio.h> 
4 
5 /* function main begins program execution */ 
6 int main() 
7 { 
8 int integer1; /* first number to be input by user */ 
9 int integer2; /* second number to be input by user */ 
10 int sum; /* variable in which sum will be stored */ 
11 
12 printf( "Enter first integer\n" ); /* prompt */ 
13 scanf( "%d", &integer1 ); /* read an integer */ 
14 
15 printf( "Enter second integer\n" ); /* prompt */ 
16 scanf( "%d", &integer2 ); /* read an integer */ 
17 
18 sum = integer1 + integer2; /* assign total to sum */19 
20 printf( "Sum is %d\n", sum ); /* print sum */ 
21 
22 return 0; /* indicate that program ended successfully */ 
23 
24 } /* end function main */ 
                                                   Enter first integer
                                                   45
                                                   Enter second integer
                                                   72
                                                   Sum is 117
                                                        Program Output
```
#### **การค านวณทางคณิตศาสตร์**

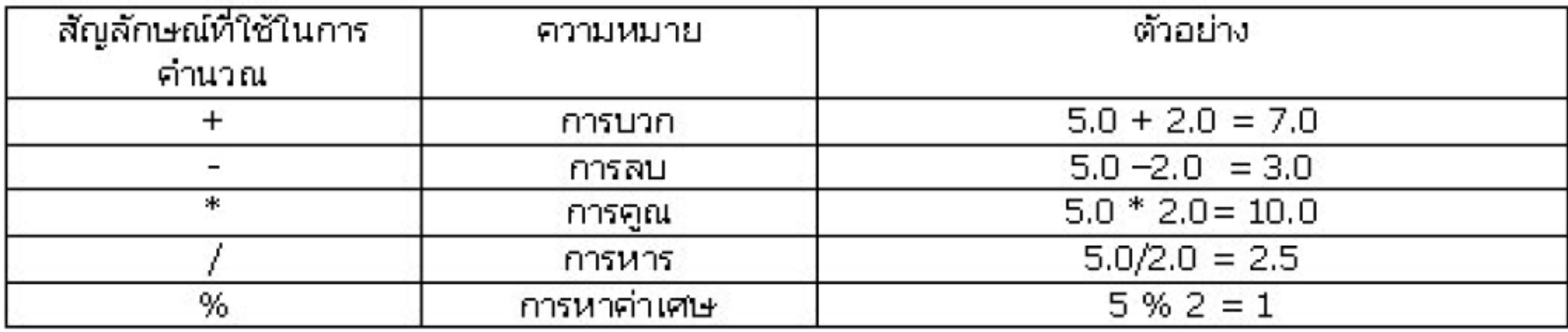

#### **การค านวณทางคณิตศาสตร์[cont.]**

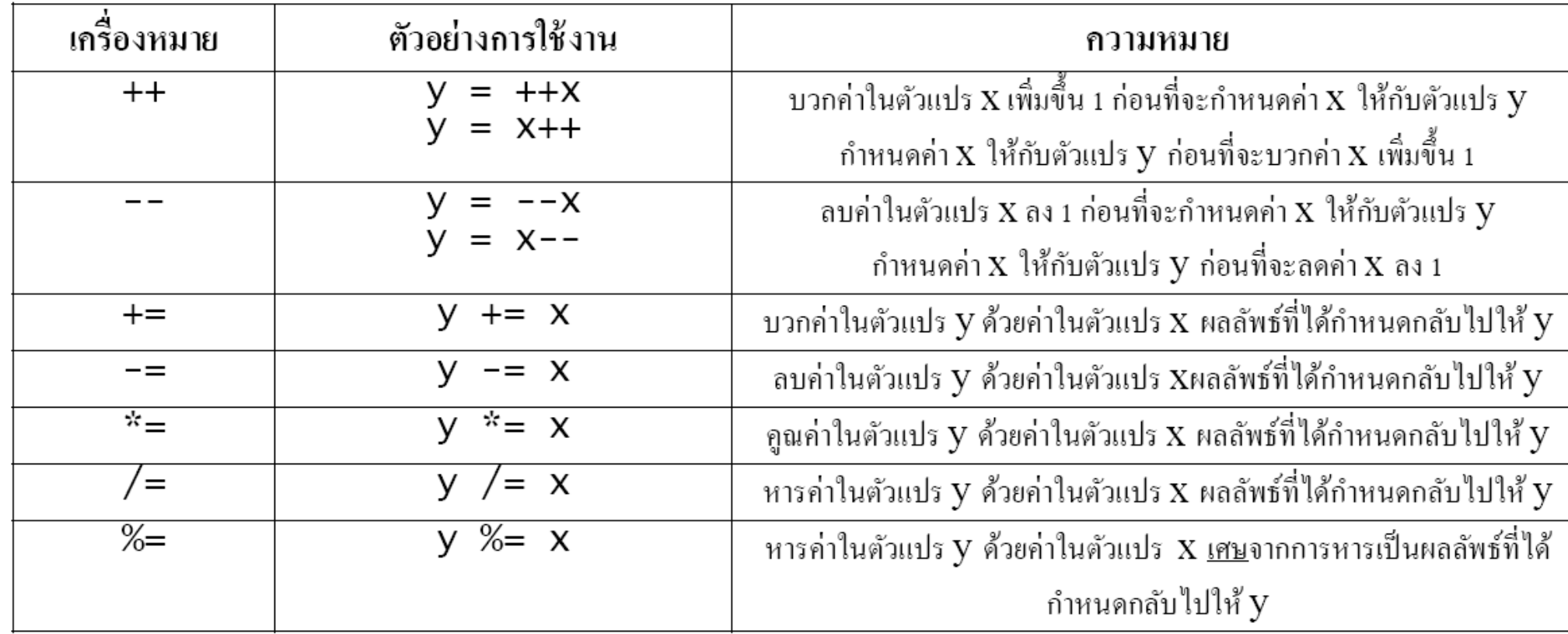

### **เครื่องหมายที่ใช้ในการเปรียบเทียบ**

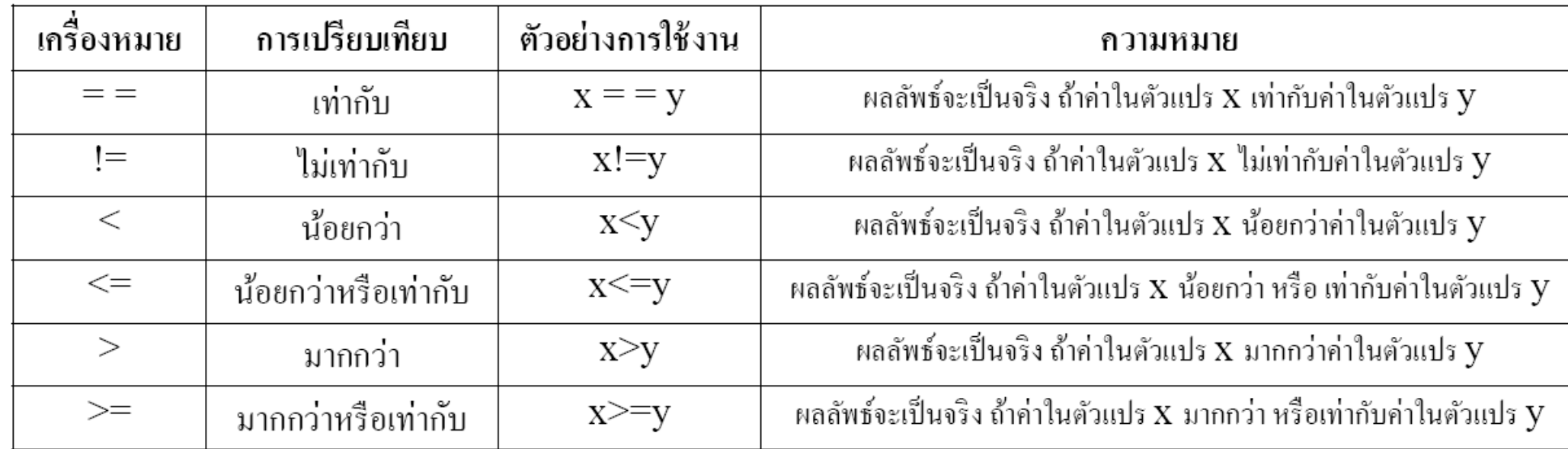

### **ล าดับความส าคัญในการท างาน**

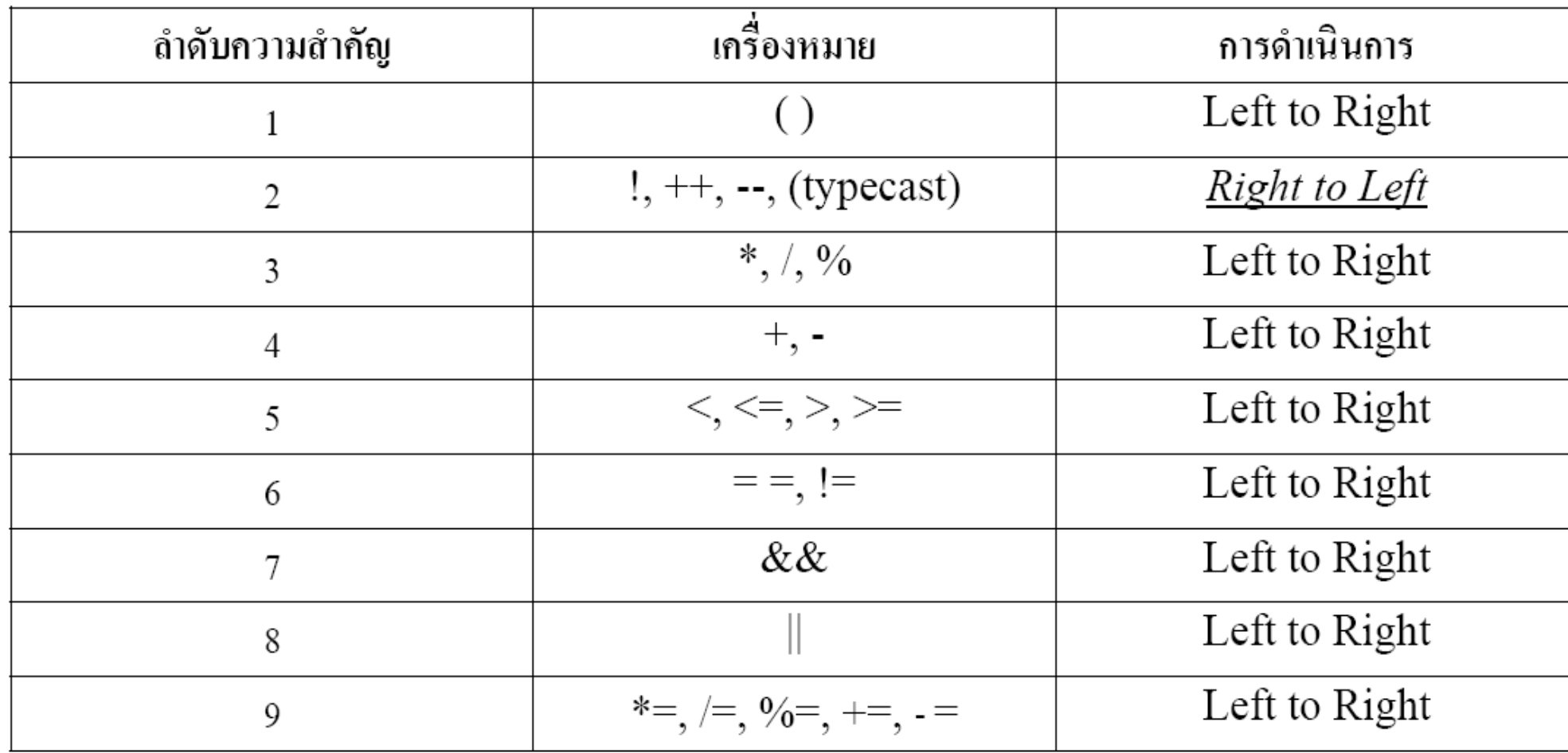

ตัวอย่างลำดับการทำงานของ *y = 2 \* 5 \* 5 + 3 \* 5 + 7* 

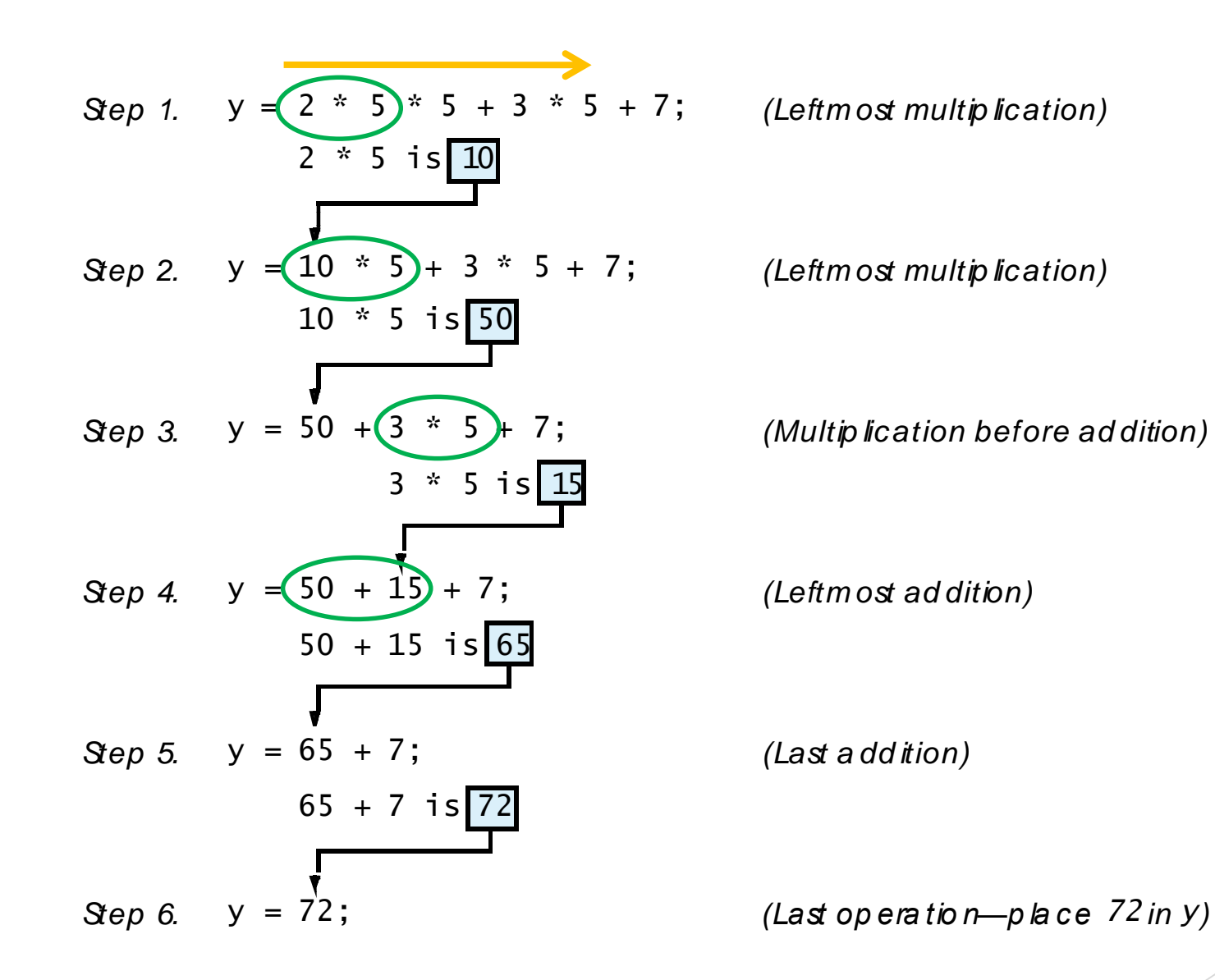

17

```
1 /* Fig. 2.9: fig02_09.c 
2 Using if statements, relational 
3 operators, and equality operators */ 
4 #include <stdio.h> 
5 
6 /* function main begins program execution */ 
7 int main() 
8 { 
9 int num1, /* first number to be read from user */ 
10 int num2; /* second number to be read from user */ 
11 
12 printf( "Enter two integers, and I will tell you\n" ); 
13 printf( "the relationships they satisfy: " ); 
14 
15 scanf( "%d%d", &num1, &num2 ); /* read two integers */ 
16 
17 if ( num1 == num2 ) { 
18 printf( "%d is equal to %d\n", num1, num2 );
19 } /* end if */ 
20 
21 if ( num1 != num2 ) { 
22 printf( "%d is not equal to %d\n", num1, num2 ); 
23 } /* end if */ 
24 
                                                            fig02_09.c (Part 1 
                                                                         of 2)
```

```
25 if ( num1 < num2 ) { 
26 printf( "%d is less than %d\n", num1, num2 ); 
27 } /* end if */ 
28 
29 if ( num1 > num2 ) { 
30 printf( "%d is greater than %d\n", num1, num2 ); 
31 } /* end if */ 
32 
33 if ( num1 <= num2 ) { 
34 printf( "%d is less than or equal to %d\n", num1, num2 ); 
35 } /* end if */ 
36 
37 if ( num1 >= num2 ) { 
38 printf( "%d is greater than or equal to %d\n", num1, num2 ); 
39 } /* end if */ 
40 
41 return 0; /* indicate that program ended successfully */ 
42 
43 } /* end function main */ 
                                                                fig02_09.c (Part 2 of 2)
```

```
Enter two integers, and I will tell you 
the relationships they satisfy: 3 7
3 is not equal to 7
3 is less than 7
3 is less than or equal to 7
```
**Program Output**

#### **Program Output (continued)**

**Enter two integers, and I will tell you the relationships they satisfy: 22 12 22 is not equal to 12 22 is greater than 12 22 is greater than or equal to 12**

**Enter two integers, and I will tell you the relationships they satisfy: 7 7 7 is equal to 7 7 is less than or equal to 7 7 is greater than or equal to 7** 

#### **References**

- เอกสารประกอบการสอนรายวิชา 259201 Computer Programming for Engineers ปีการศึกษา 2556, คณะวิศวกรรมศาสตร์ มหาวิทยาลัยเชียงใหม่
- $\blacktriangleright$  ธีรวัฒน์ ประกอบผล, คู่มือการเขียนโปรแกรมภาษา C ฉบับสมบูรณ์ (พิมพ์ ครั้งที่ 4). กรุงเทพฯ : รีไวว่า, 2557